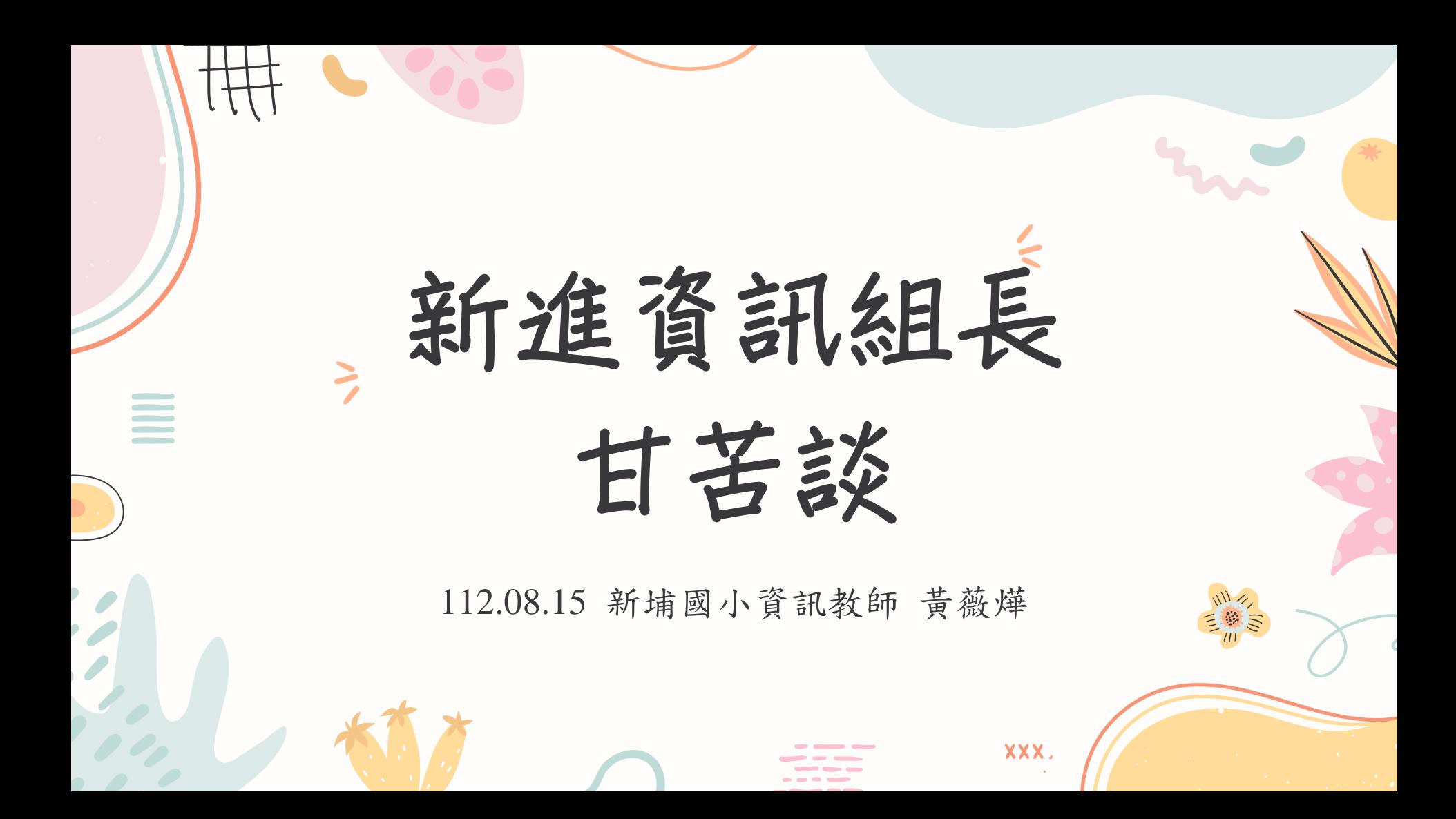

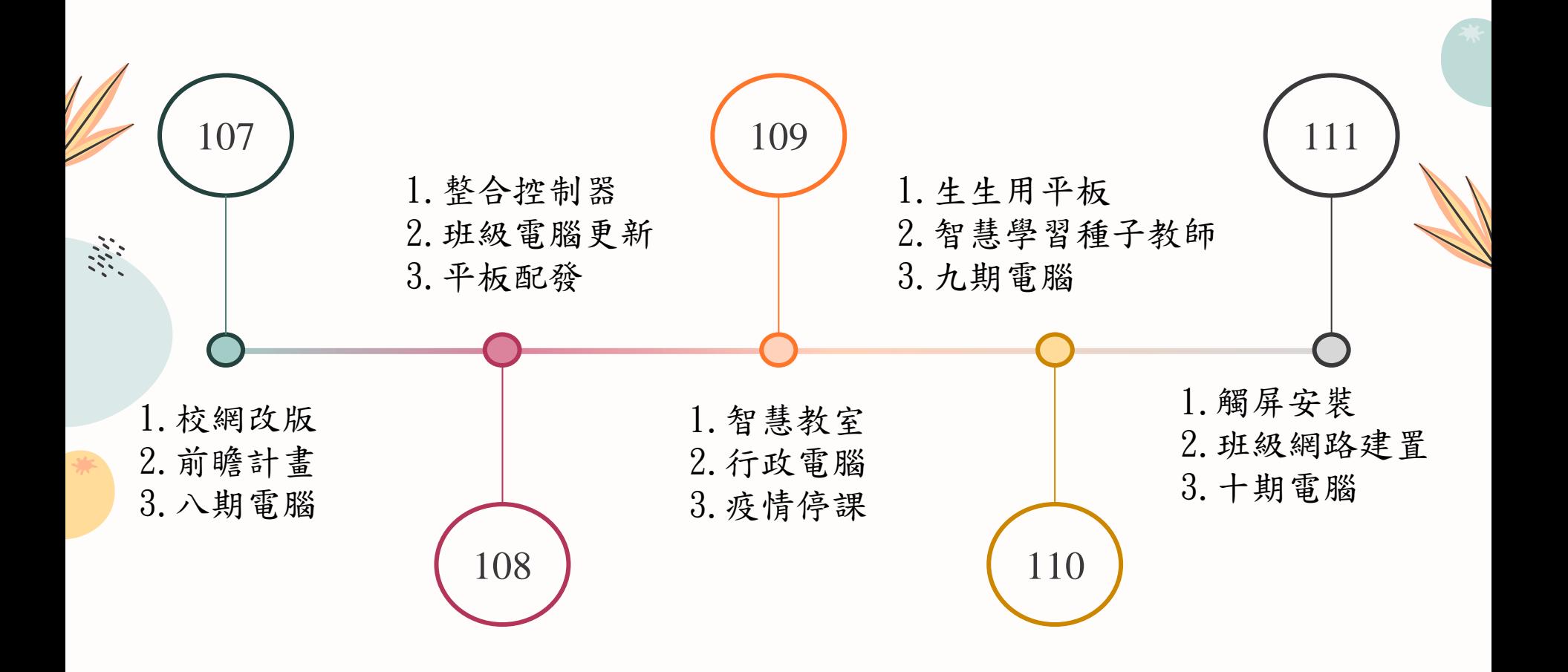

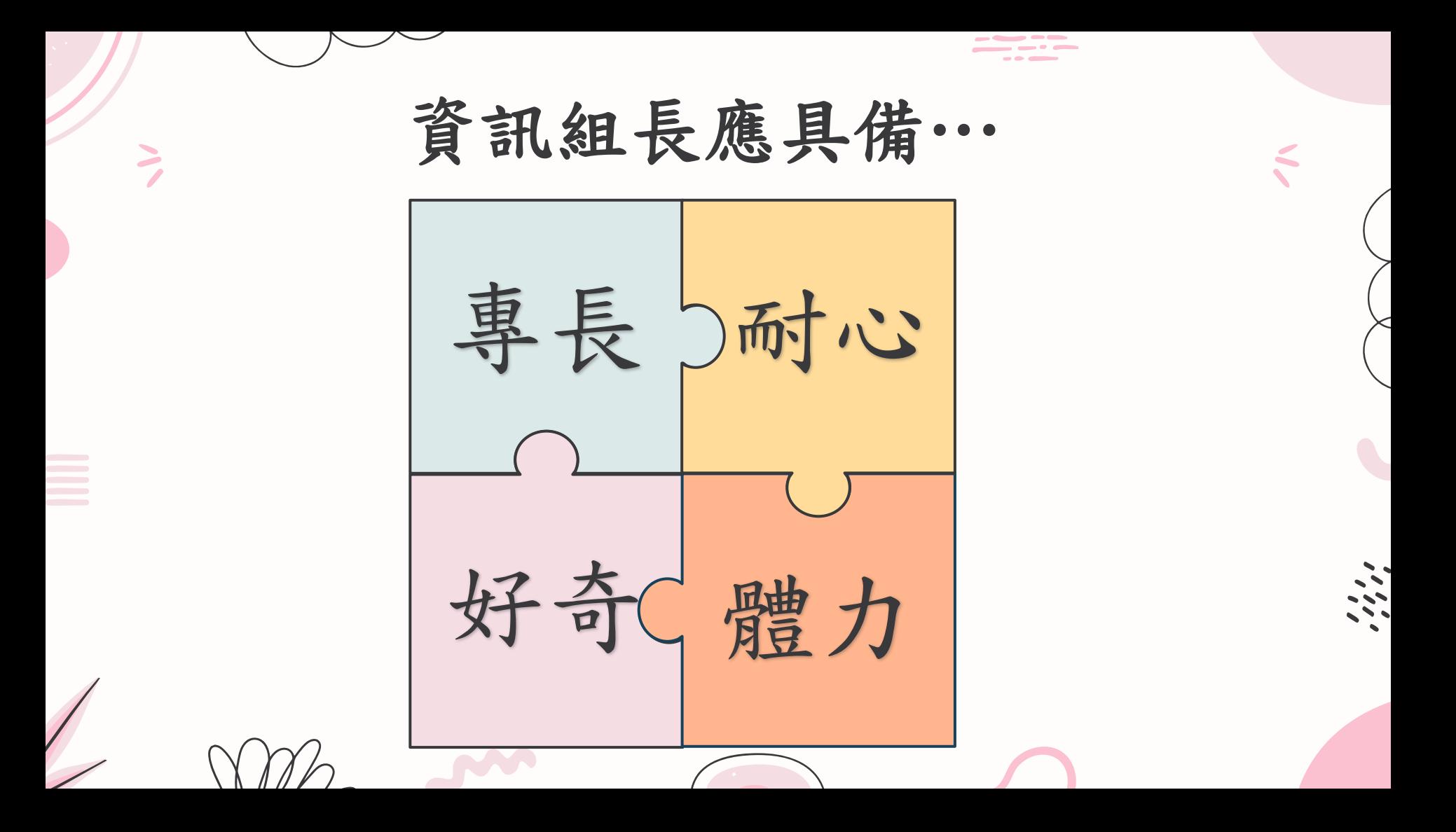

## **Outline**

• 資訊組業務範圍

2

- 資訊業務經驗分享
- 開學前代辦事項

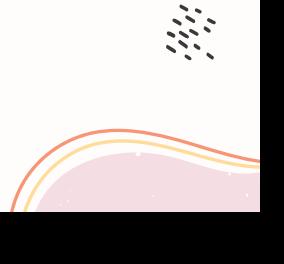

XXX.

#### **01** $\geq$  $\leq$

## 資訊組業務範圍

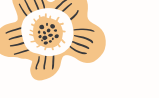

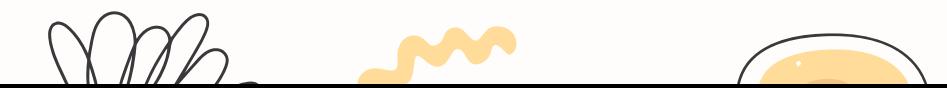

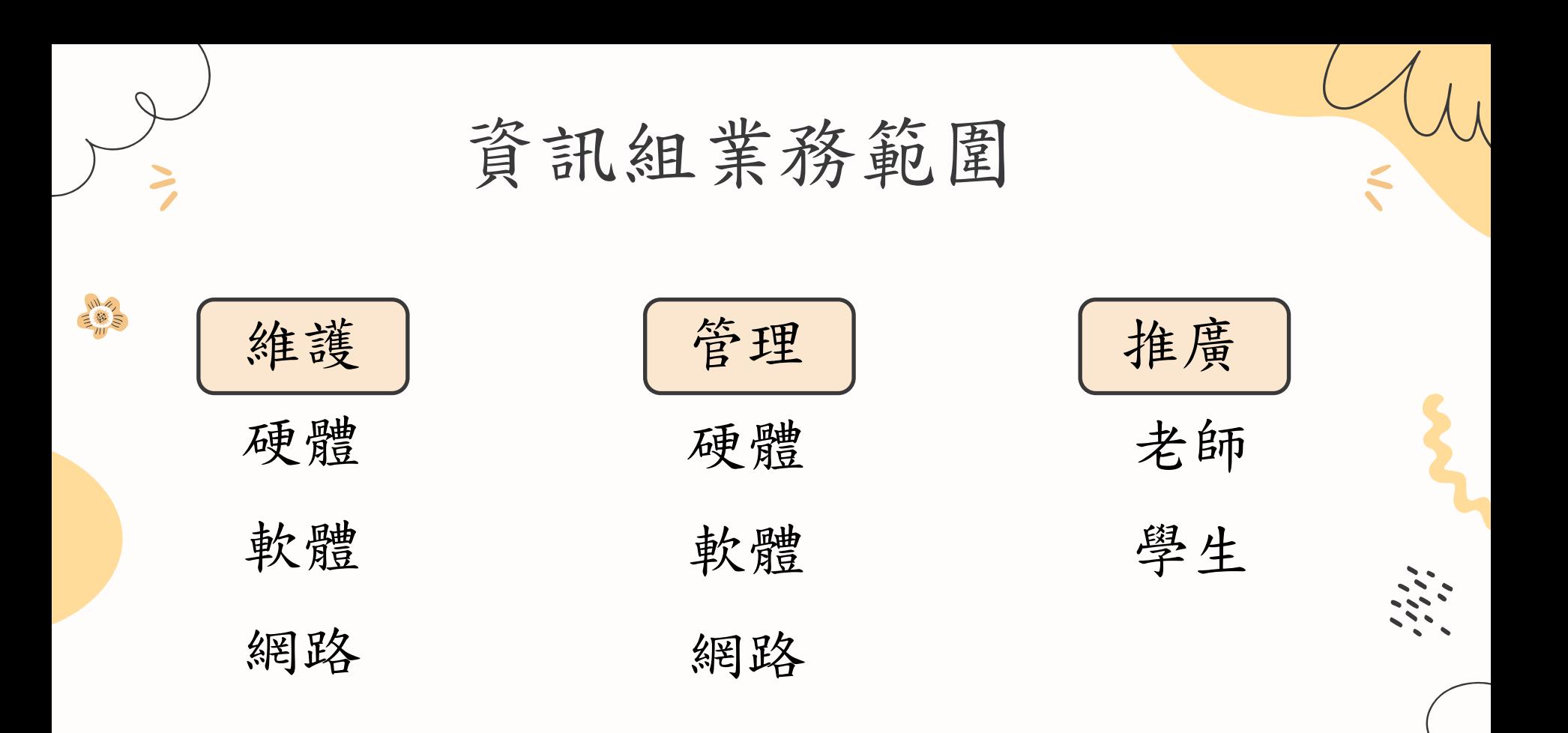

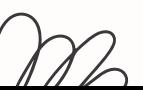

其他重要事項

• 每年九月份會有資安演練(要記得修改聯絡人資訊)

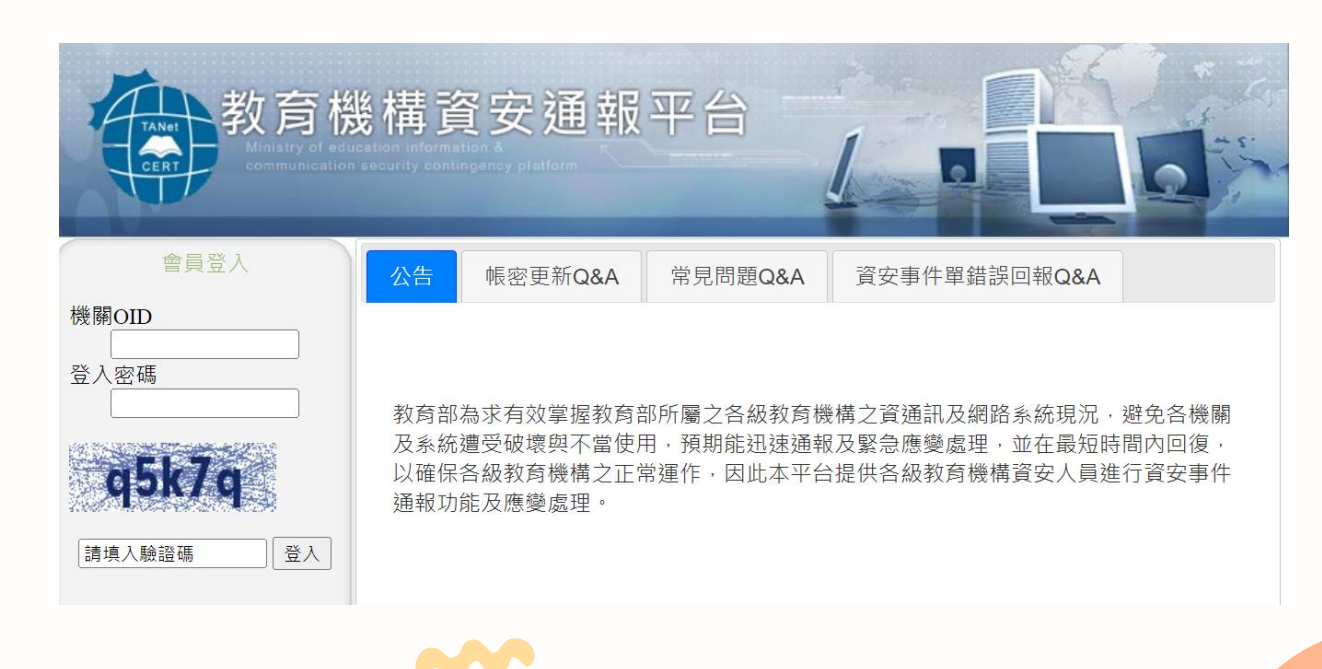

其他重要事項

#### • 每年三月~五月會有資安填報(要記得參加填報說明會)

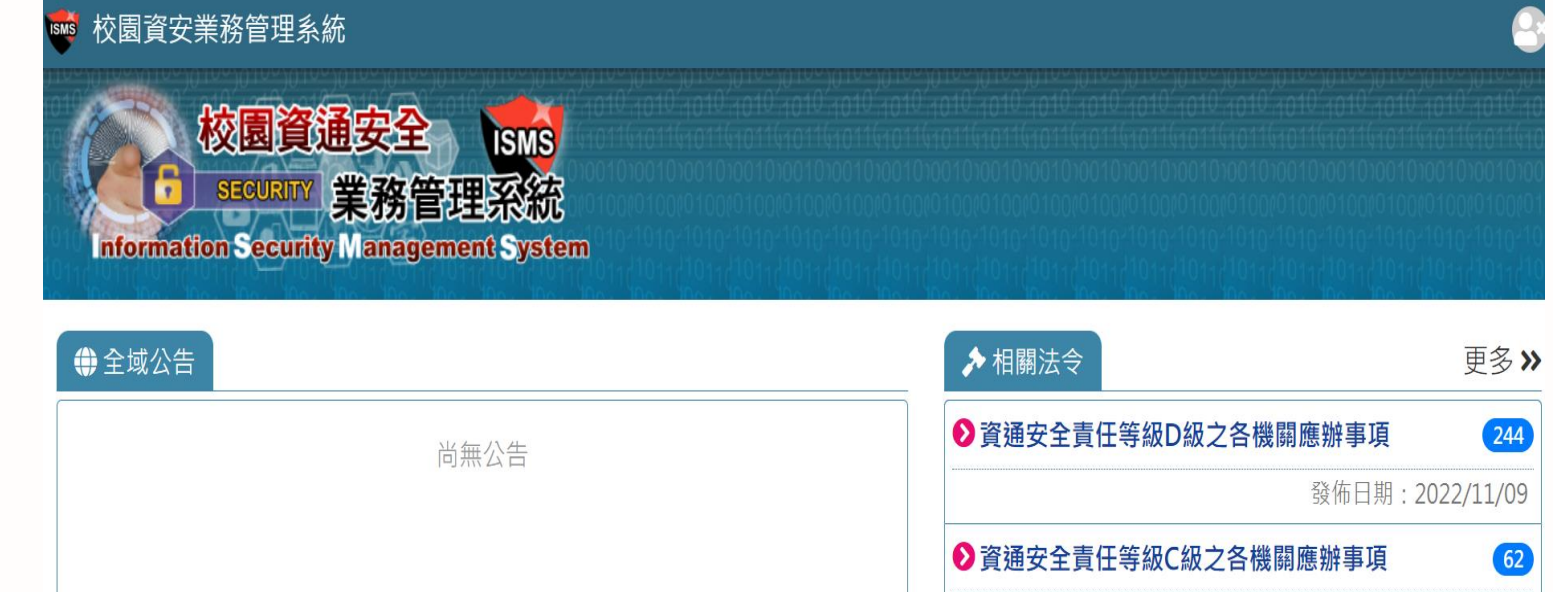

發佈日期: 2022/11/09

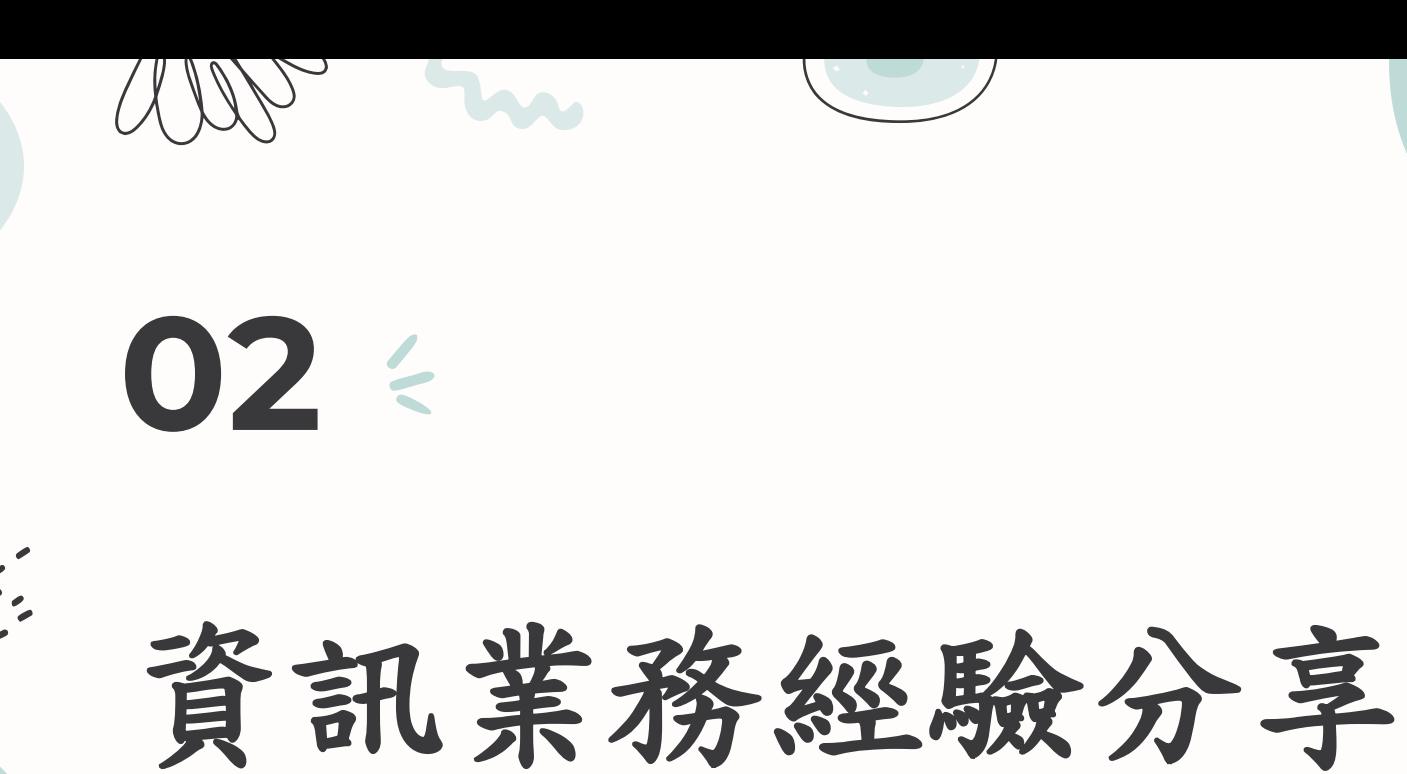

三卷

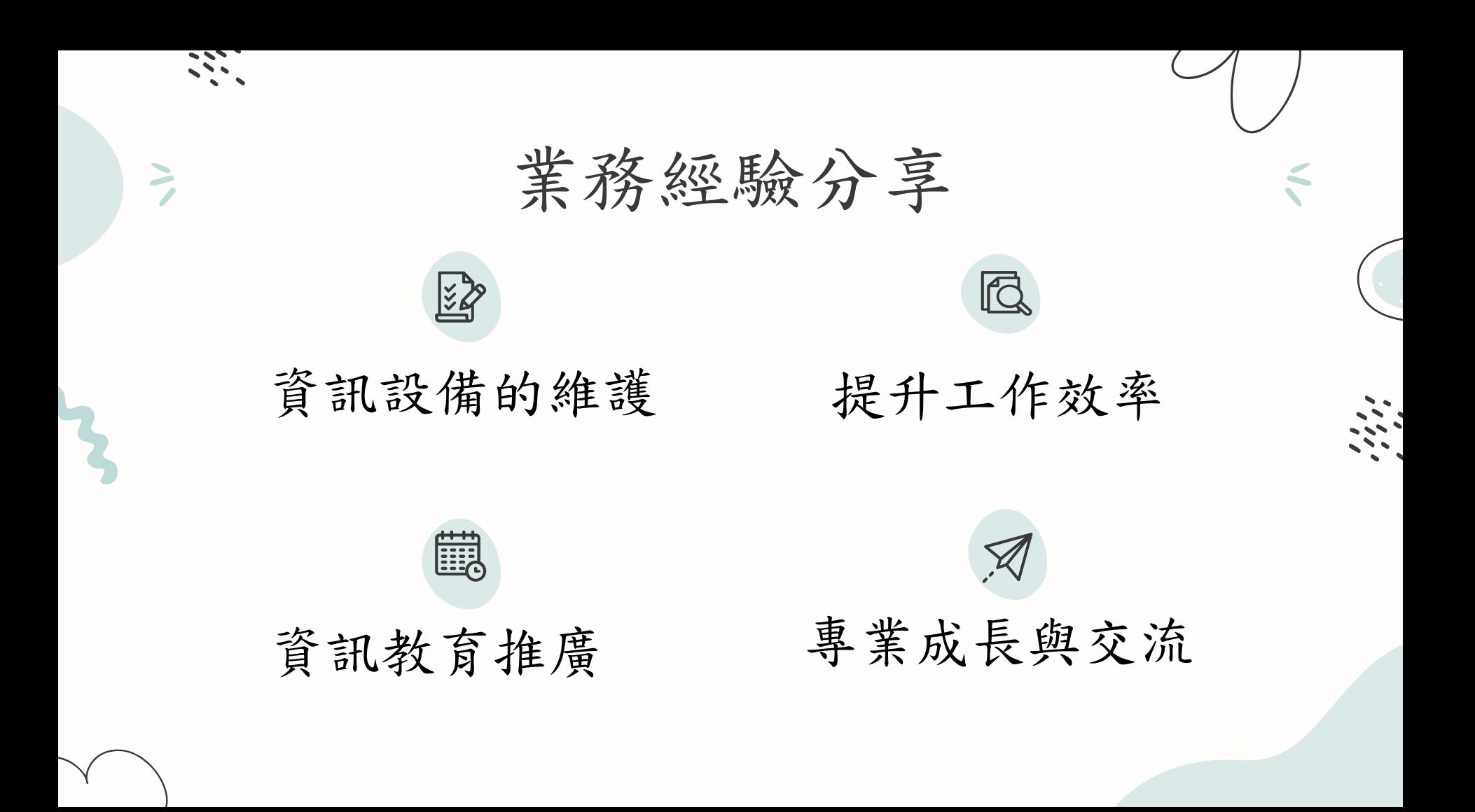

設備維護-主機

• 學校主要的主機及系統

校網(虛擬機房)、網路硬碟、 DNS、DHCP

- •自管/托管、備份機制
- 建議盡量配合局端政策,避免有資安等級 的問題,遇到問題也比較有人可以協助

設備維護-主機

 $\geq$ 

#### • 3-2-1備份原則、自動排程備份

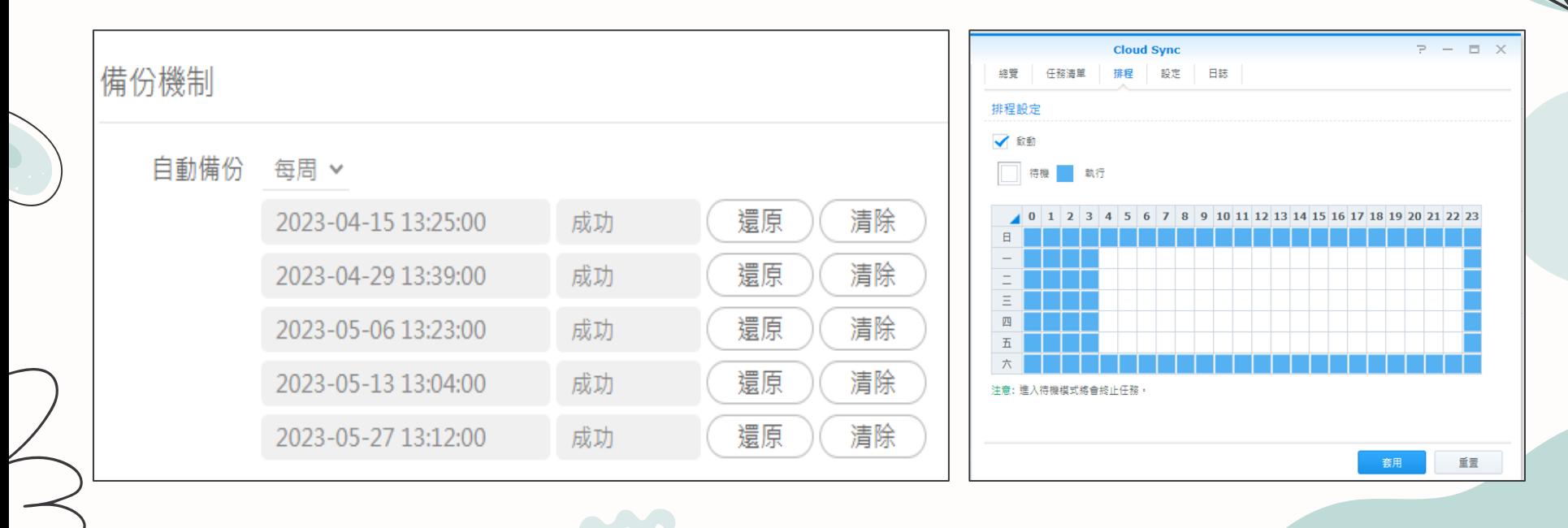

設備維護-主機

• 檢查硬碟狀況、異常聲音、準備備用硬碟

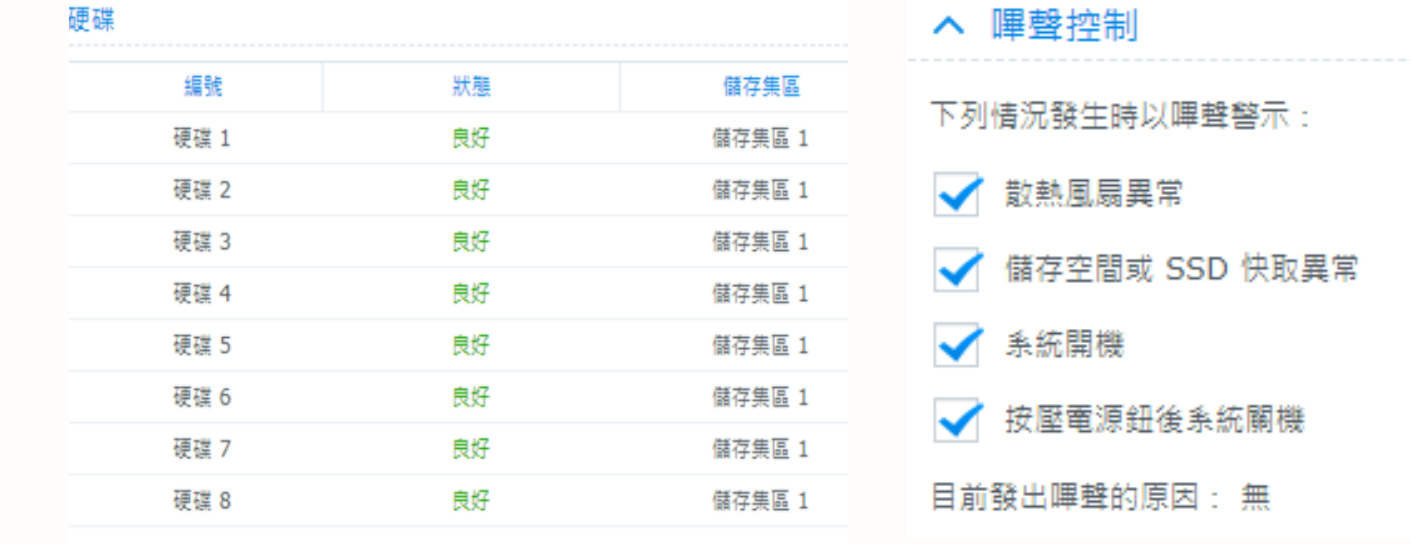

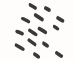

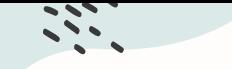

設備維護-有線網路

- 善[用智慧網管,](https://nms.ntpc.edu.tw/control/#ajax/ip_pool_status.php)能省去很多麻煩
- 有時間可整理線路並產出圖面資料

• 交換器、無線AP地點標示清楚(以教室編號標示)

• 查到的線路一定要標號清楚(地點+IP)

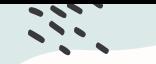

設備維護-有線網路

#### ☆ 資訊組長專區

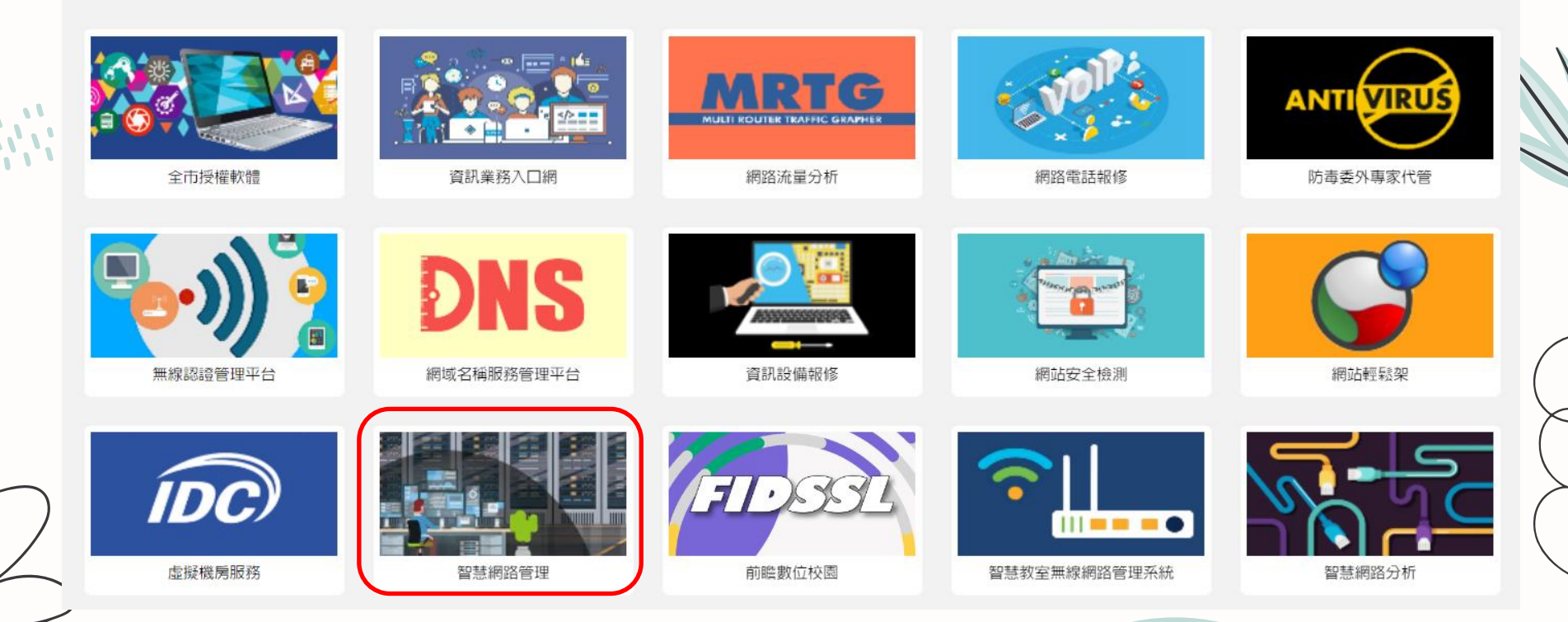

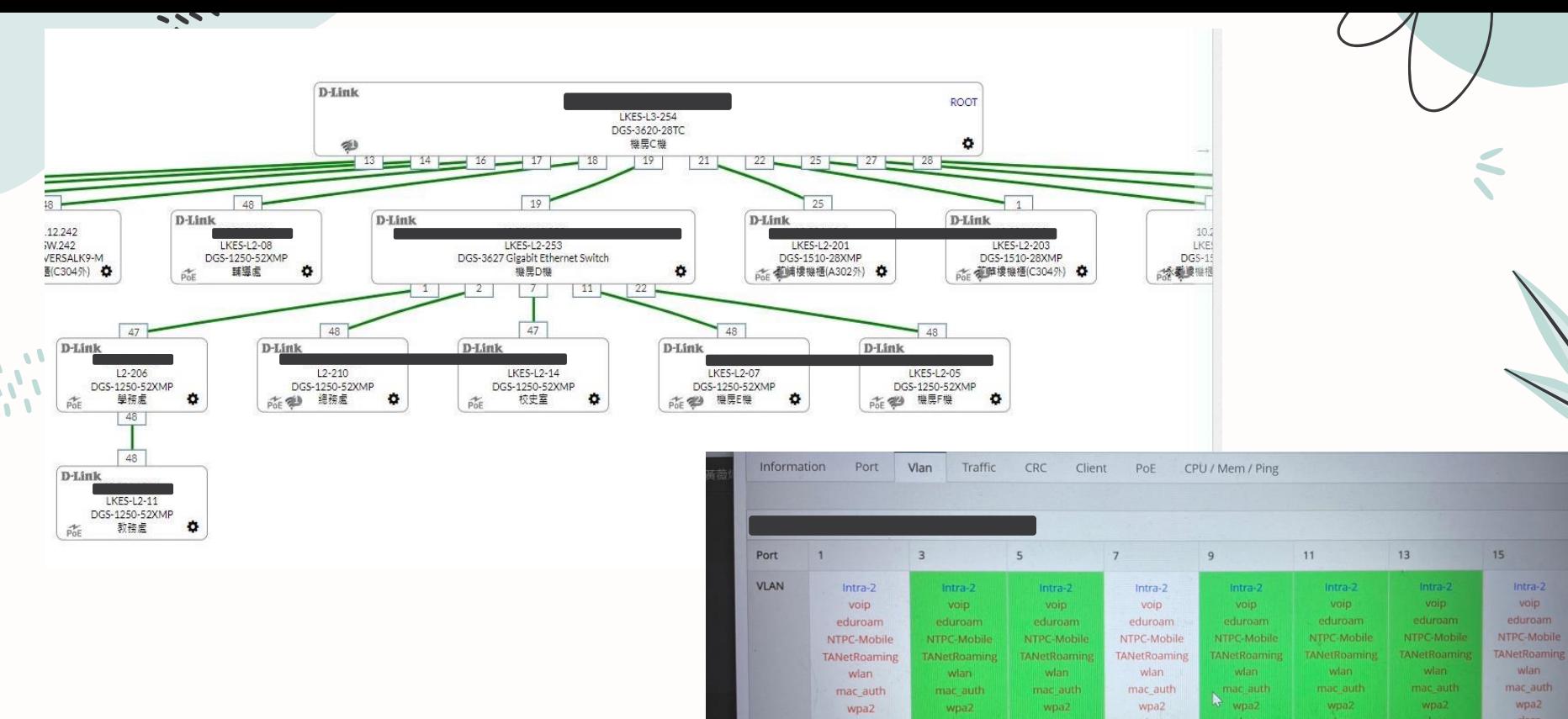

 $17$ **TANetRoaming** class class class class **MGMT MGMT MGMT MGMT MGMT MGMT MGMT MGMT** v50 v50  $v50$ **v50** v50 Intra-2 Intra-2 Intra- $2$ Intra-2 Intra-2 Intra-2 voip voip voip voip

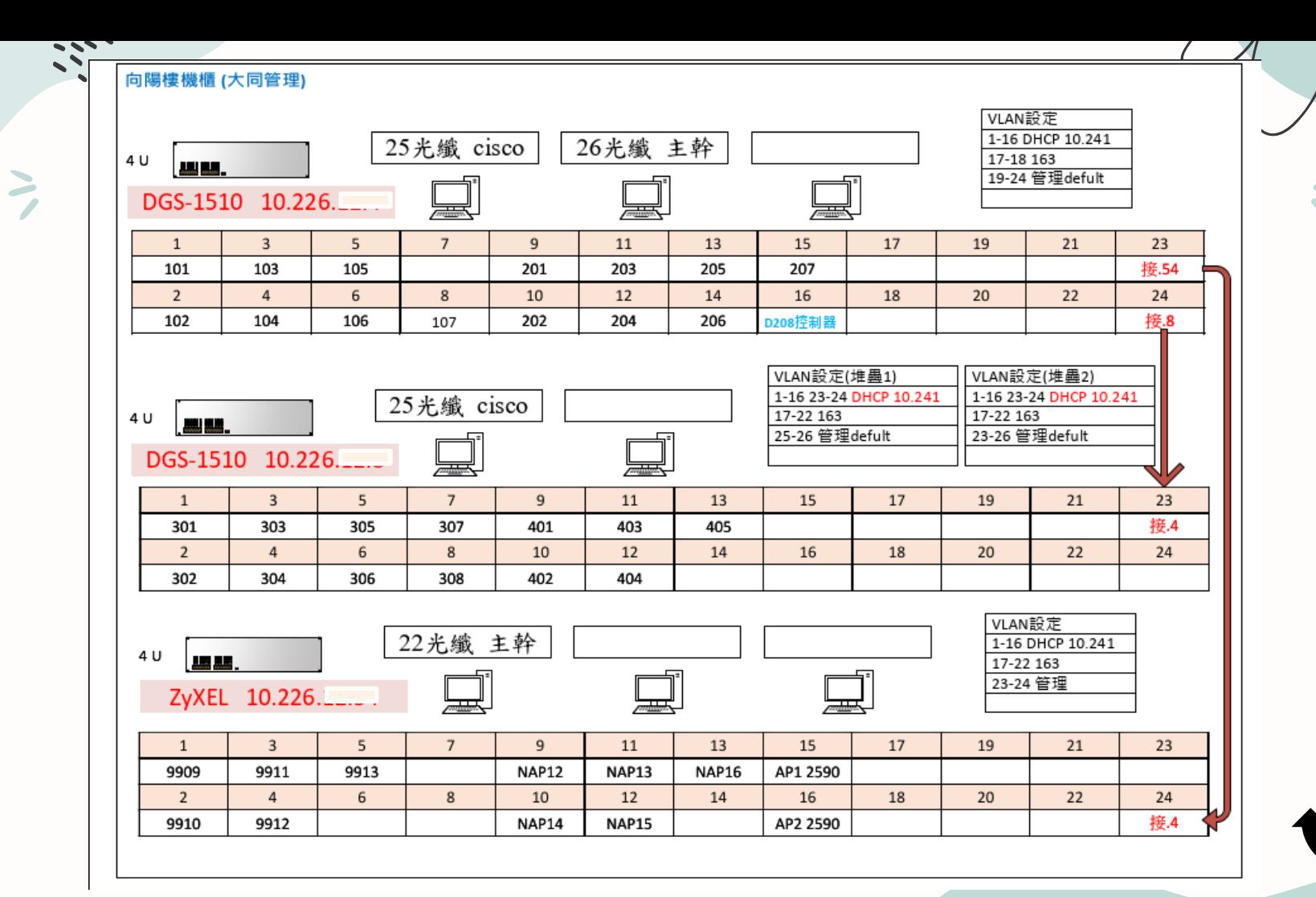

 $\mathbf{A}$  $\mathcal{P}$ 

2022.08.05

**Dlink 6610 AP\*12** 

 $\mathbf{A}$ 

 $\mathcal{P}$ 

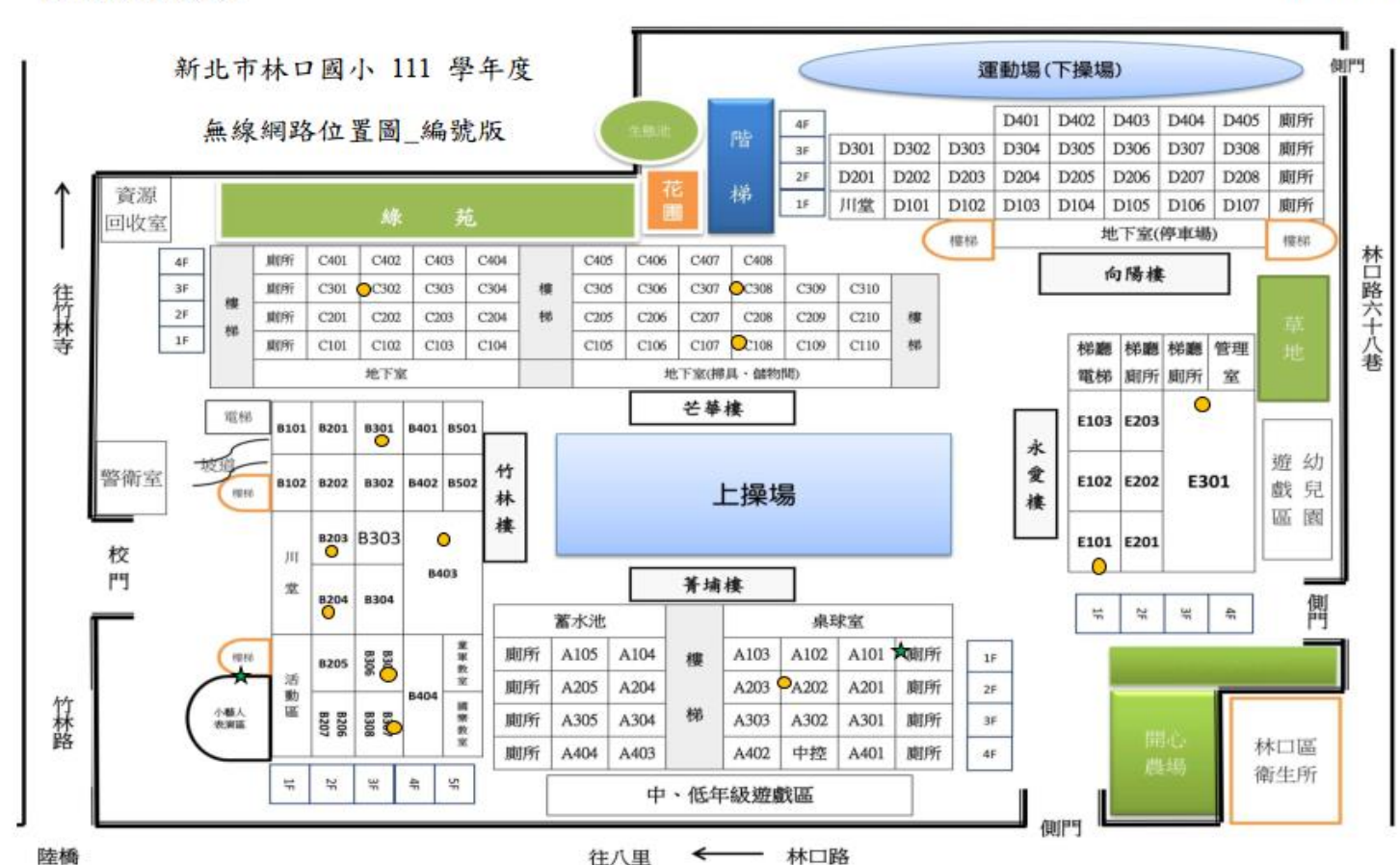

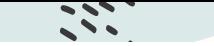

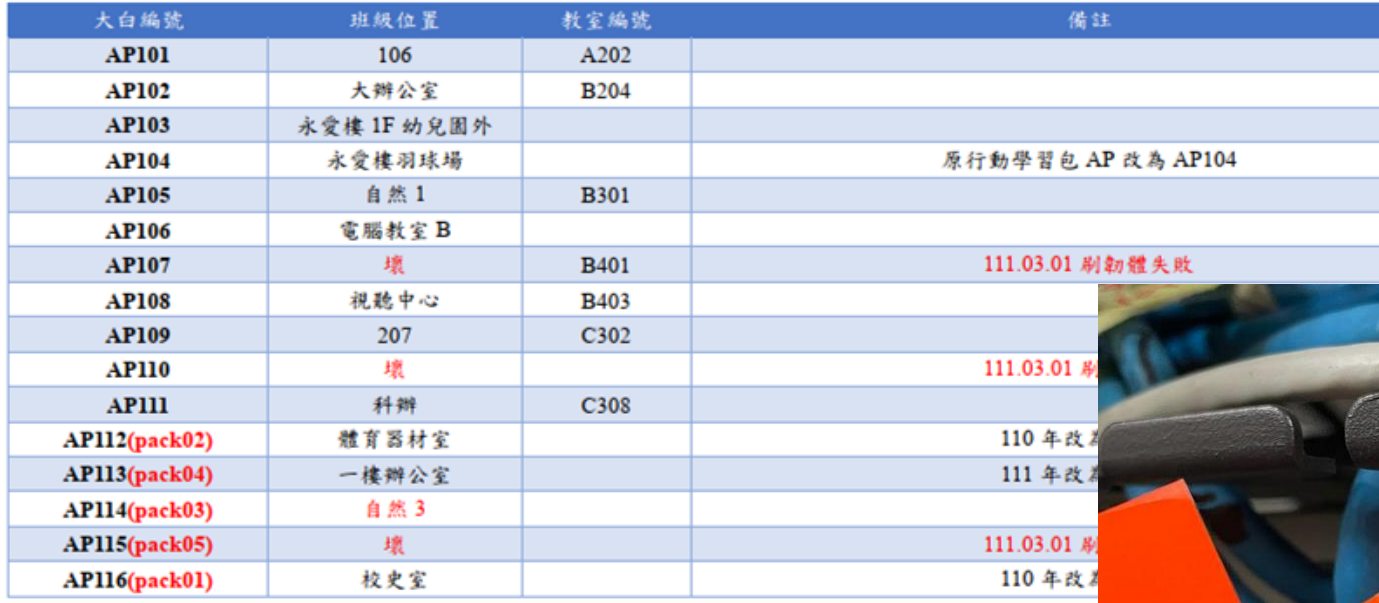

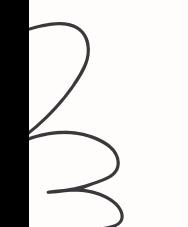

 $\mathbf{A}$  $\mathbf{r}$ 

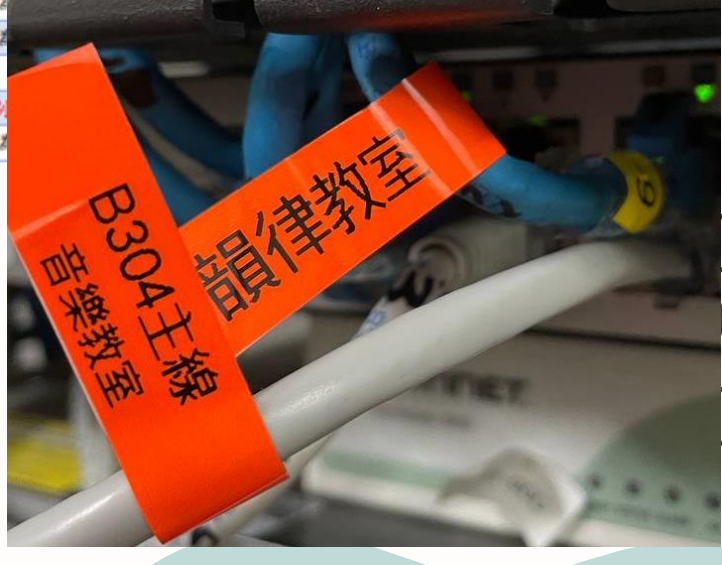

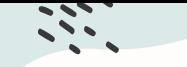

 $\mathbf{v}_i$ 

設備維護-有線網路

### • 如果有走固定IP要記錄清楚,並適時更新

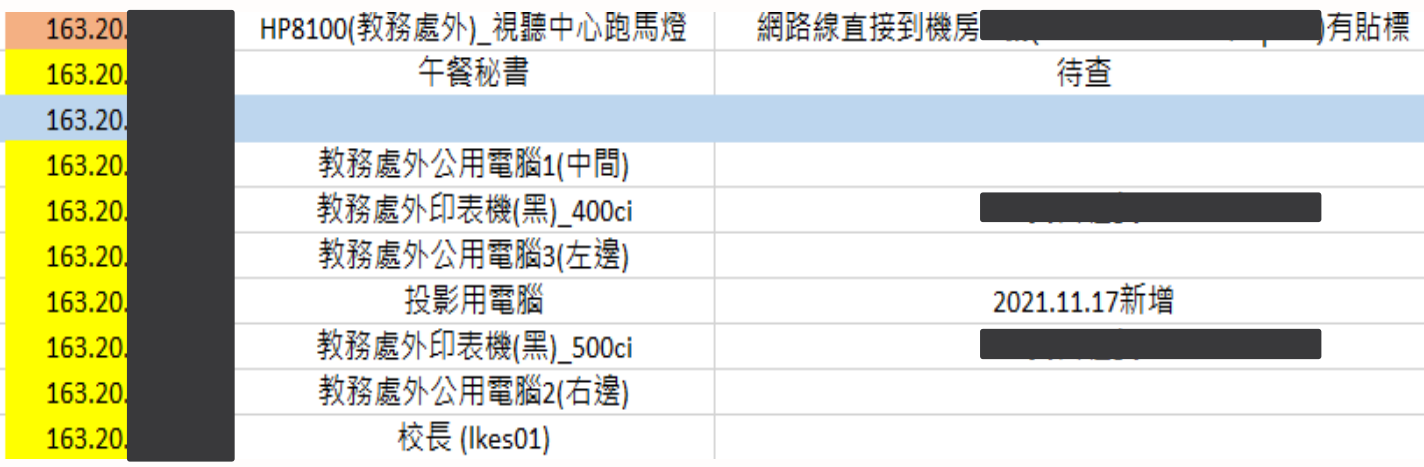

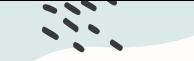

### 設備維護-無線網路

• 局端SSID共幾種:NTPC-Mobile、Class、Smartroom 、

eduroam、Tanetroaming

- 教師設備需綁定mac碼方可連線
- IP數量有限建議設定綁定數量

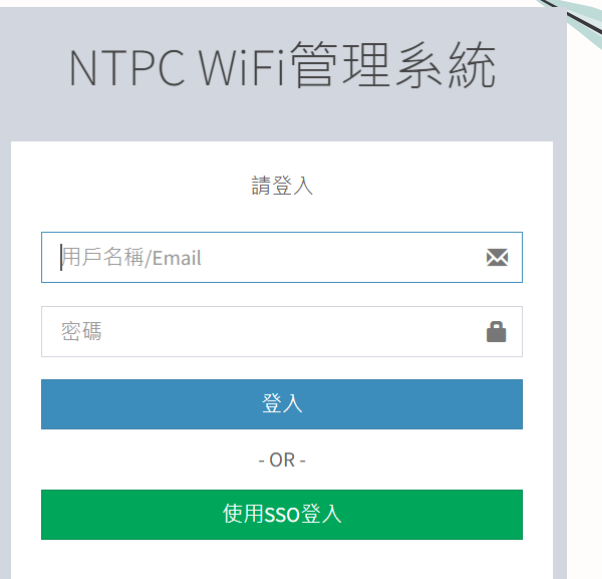

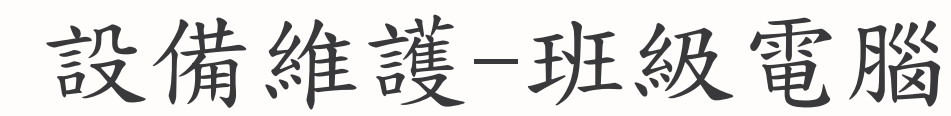

- 準備還原碟,FreeOS、再生龍等可以快速重灌
- 設定電腦名稱、每年暑假還原
- 準備備機,系統灌好,電腦故障可快速替換

 $\sim$ 

• 抽空盤點校內設備了解校內設備型號

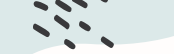

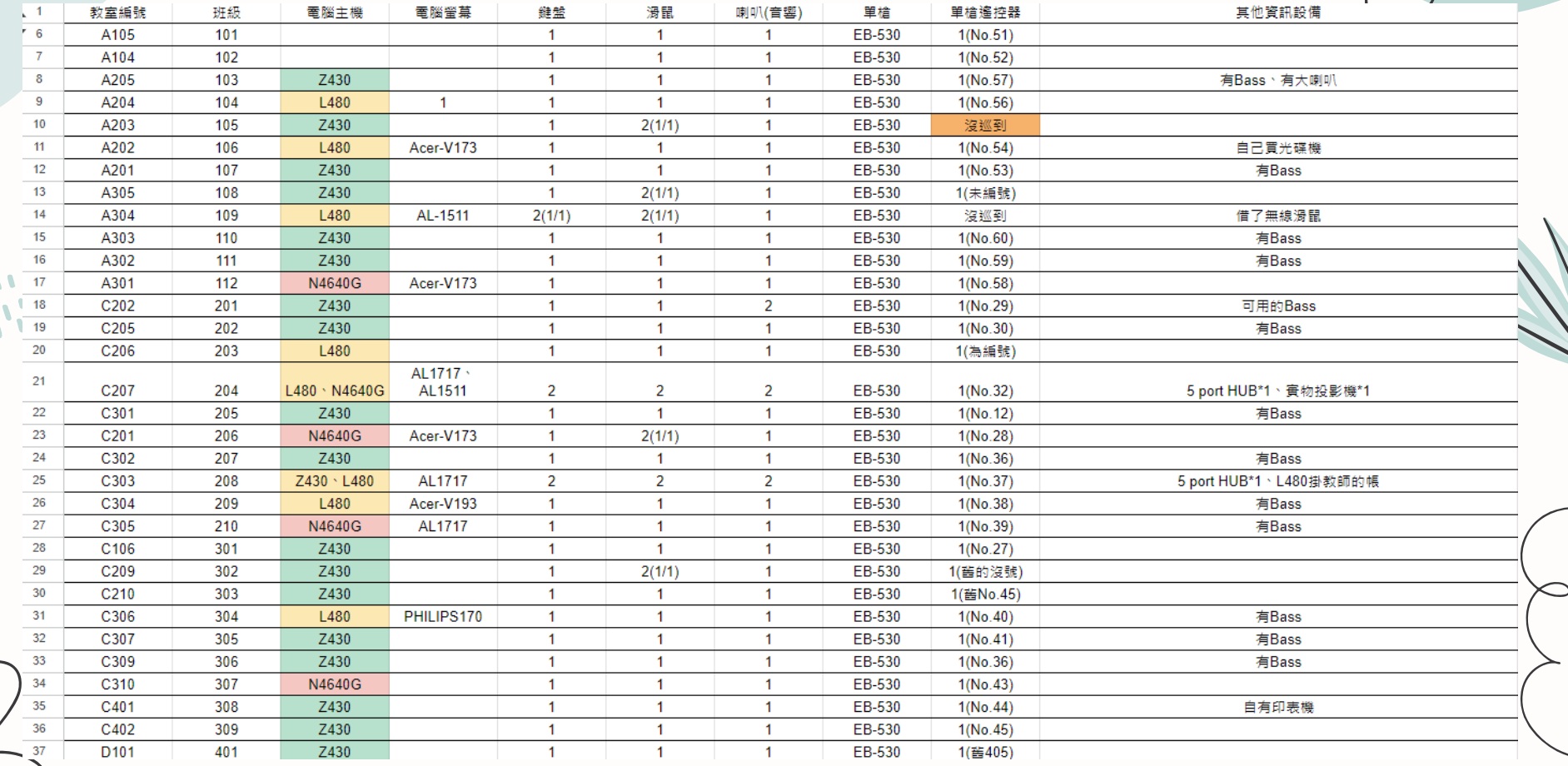

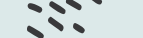

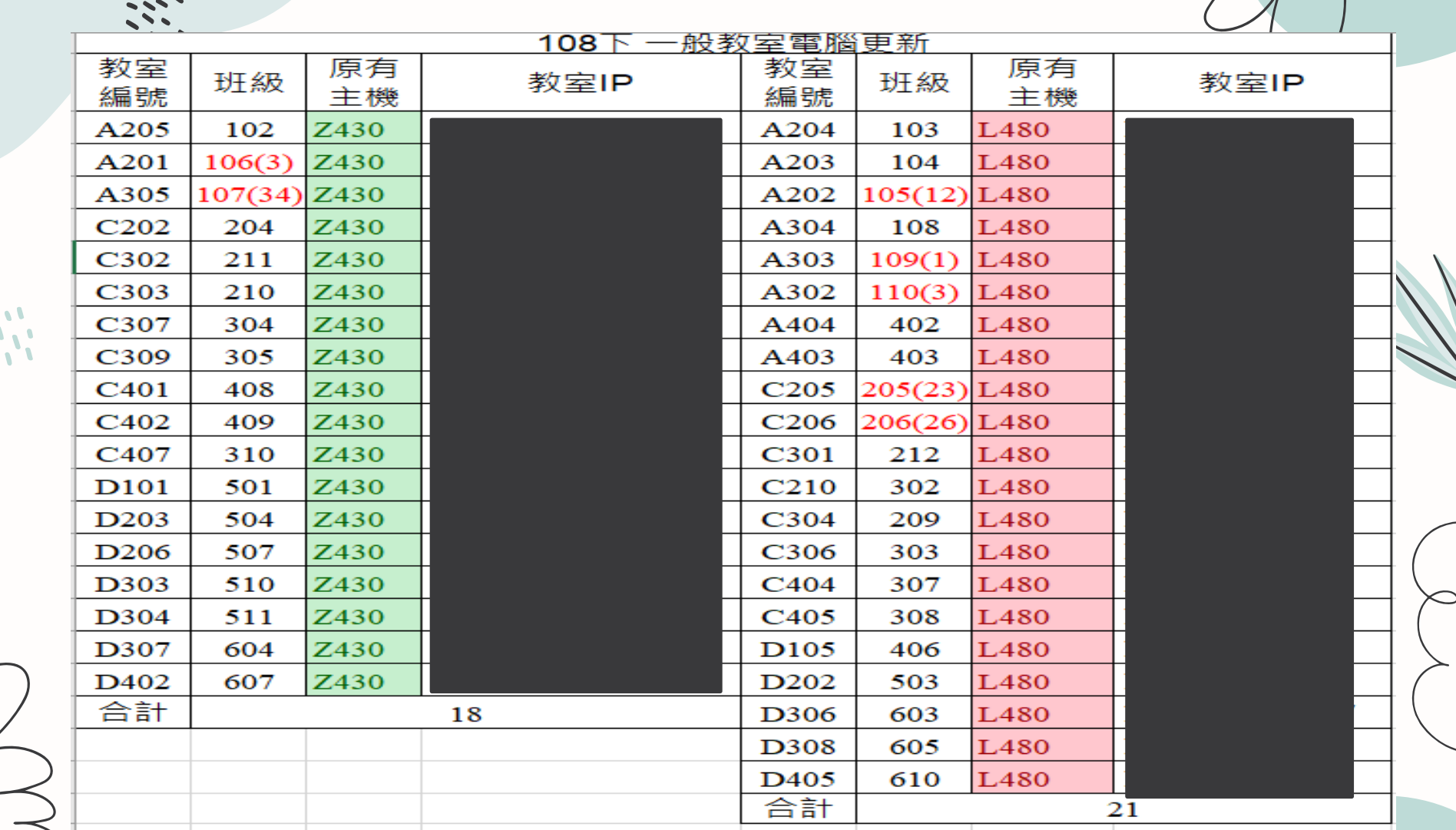

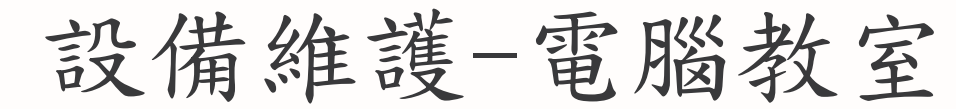

- 廣播:信業/群準 [教學影片](https://youtu.be/uNLBwx2CJ-0)
- 系統:信業/群準 [教學影片](https://youtu.be/aGoofubx3o4)

- 使用校務行政系統借用教室
- 如有資訊教師可協調工作分配

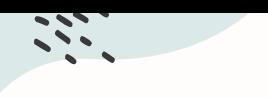

提升工作效率

- 定期報廢,維持整齊的機房規劃維修空間
- 零件線材分類整理,維修工具準備齊全
	- 維修電腦及網路有固定的SOP,要能簡易故障排
		- 除才能讓廠商更快排除問題
	- 廠商維修時能盡量陪同可一邊學習

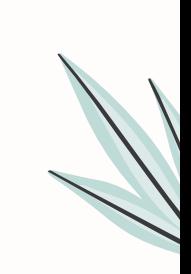

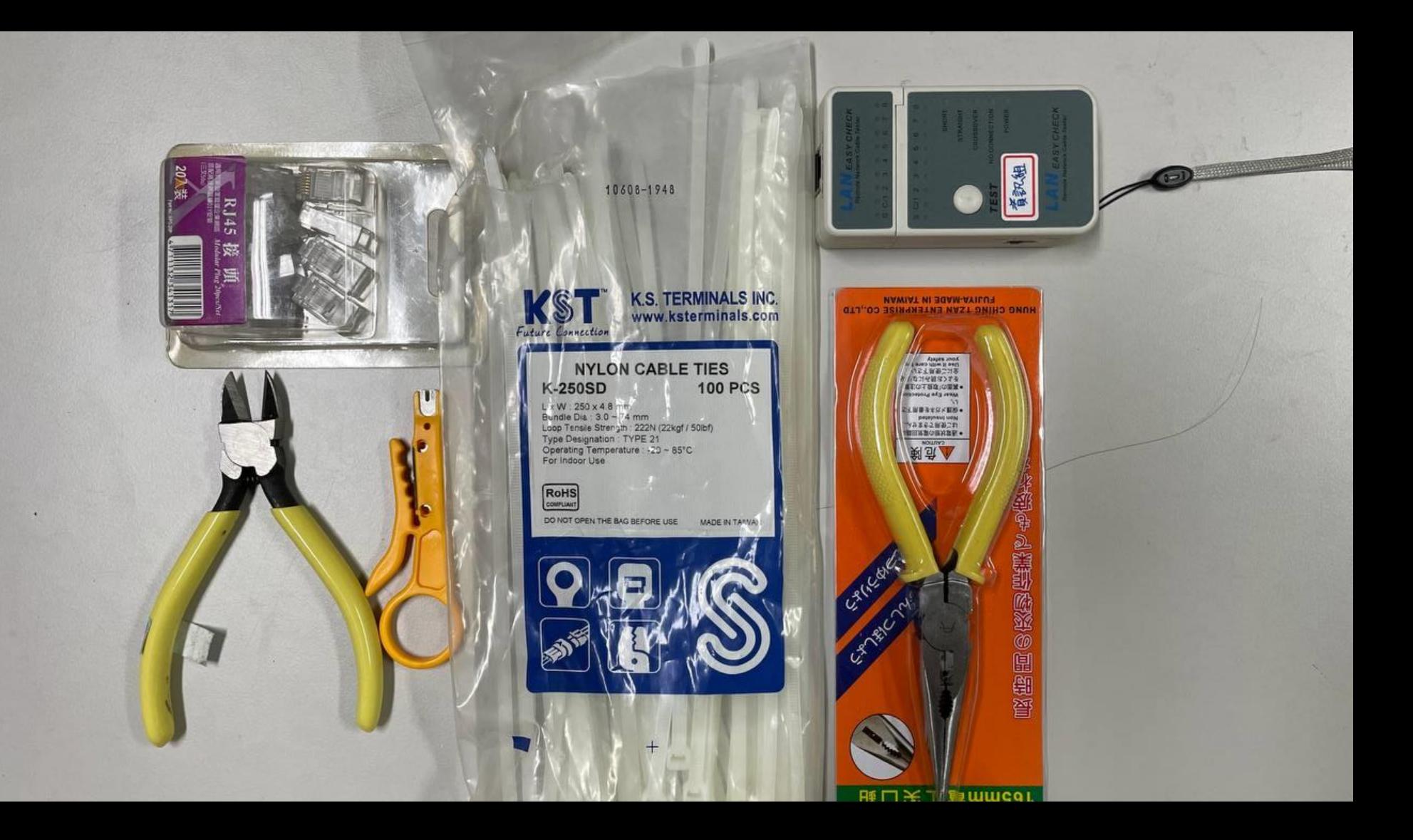

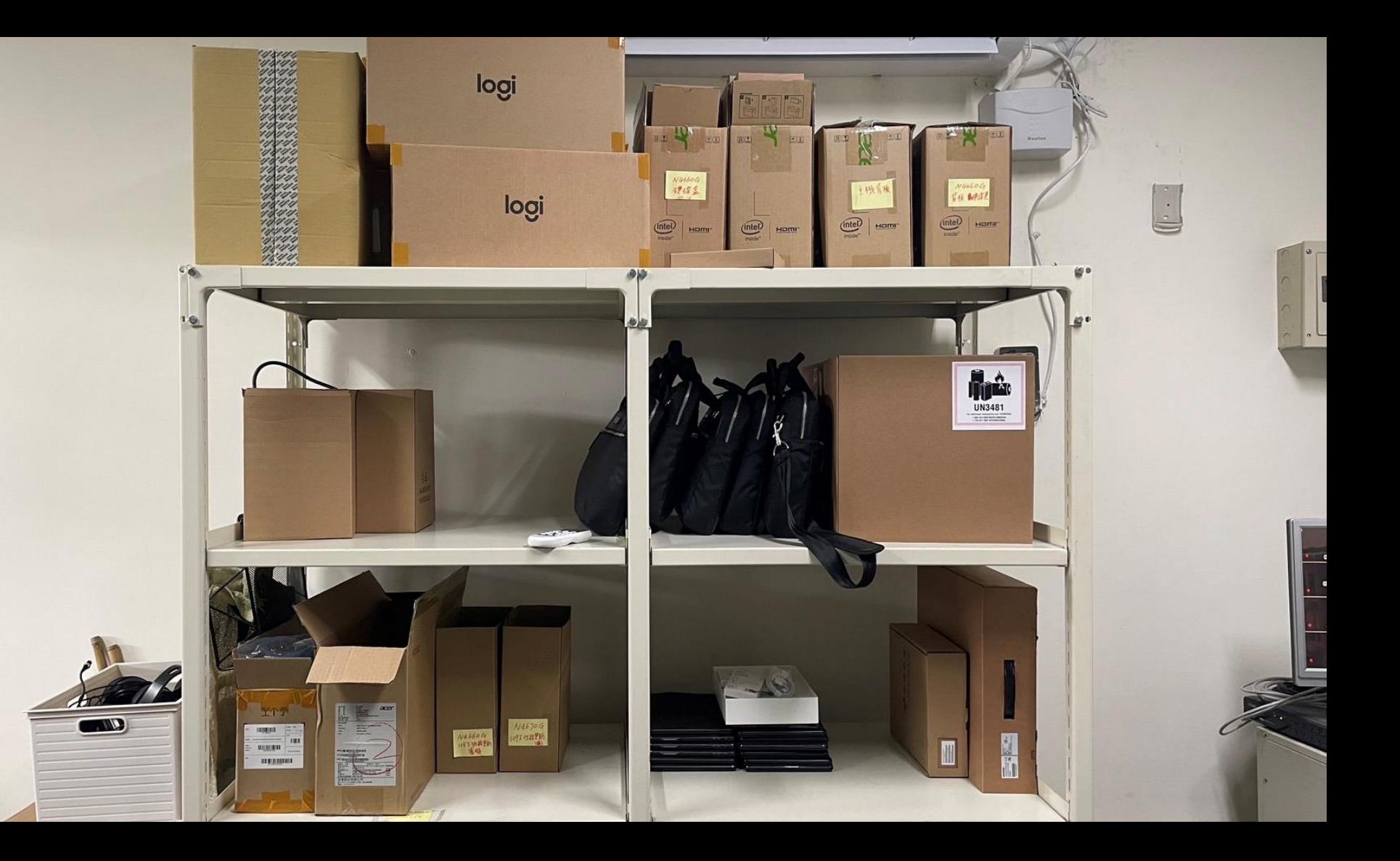

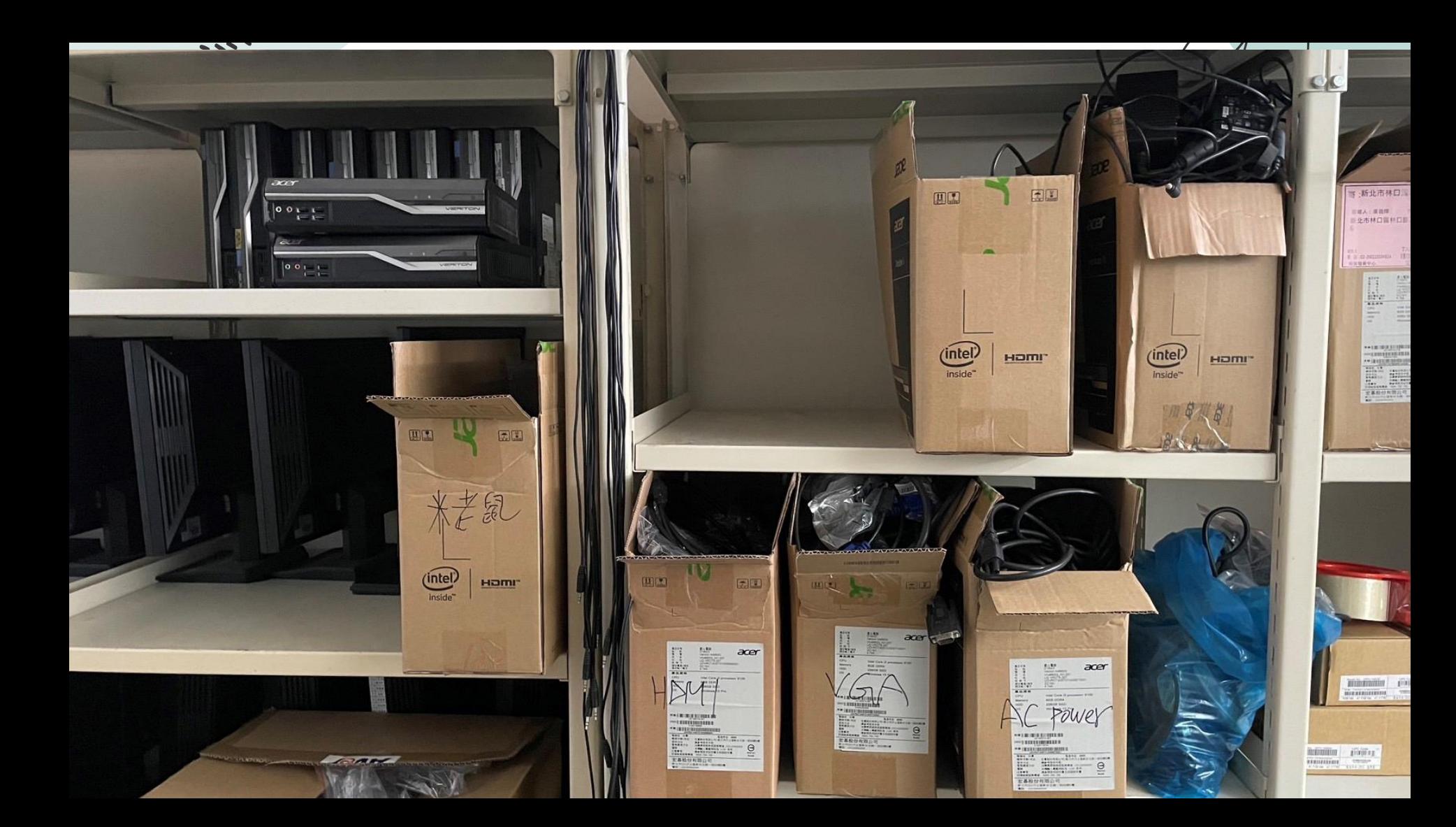

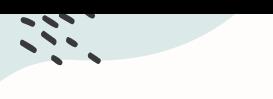

 $\mathcal{P}(\mathcal{E})$ 

提升工作效率

- 建置時就先規劃好,避免後期花時間調整修正、
- 該貼的標籤不能省,經費許可的話買標籤機

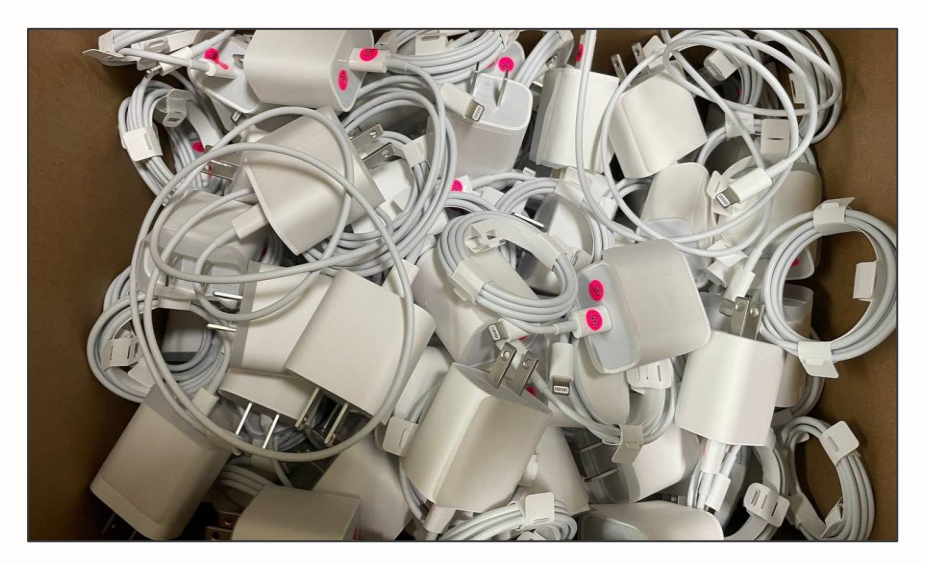

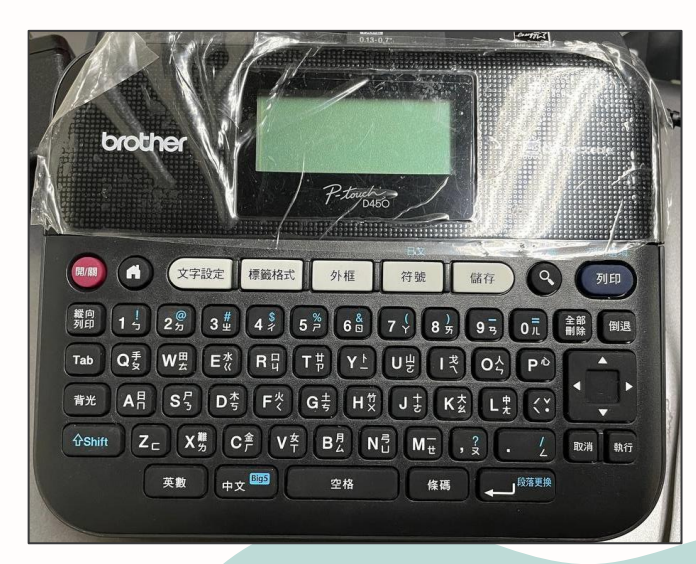

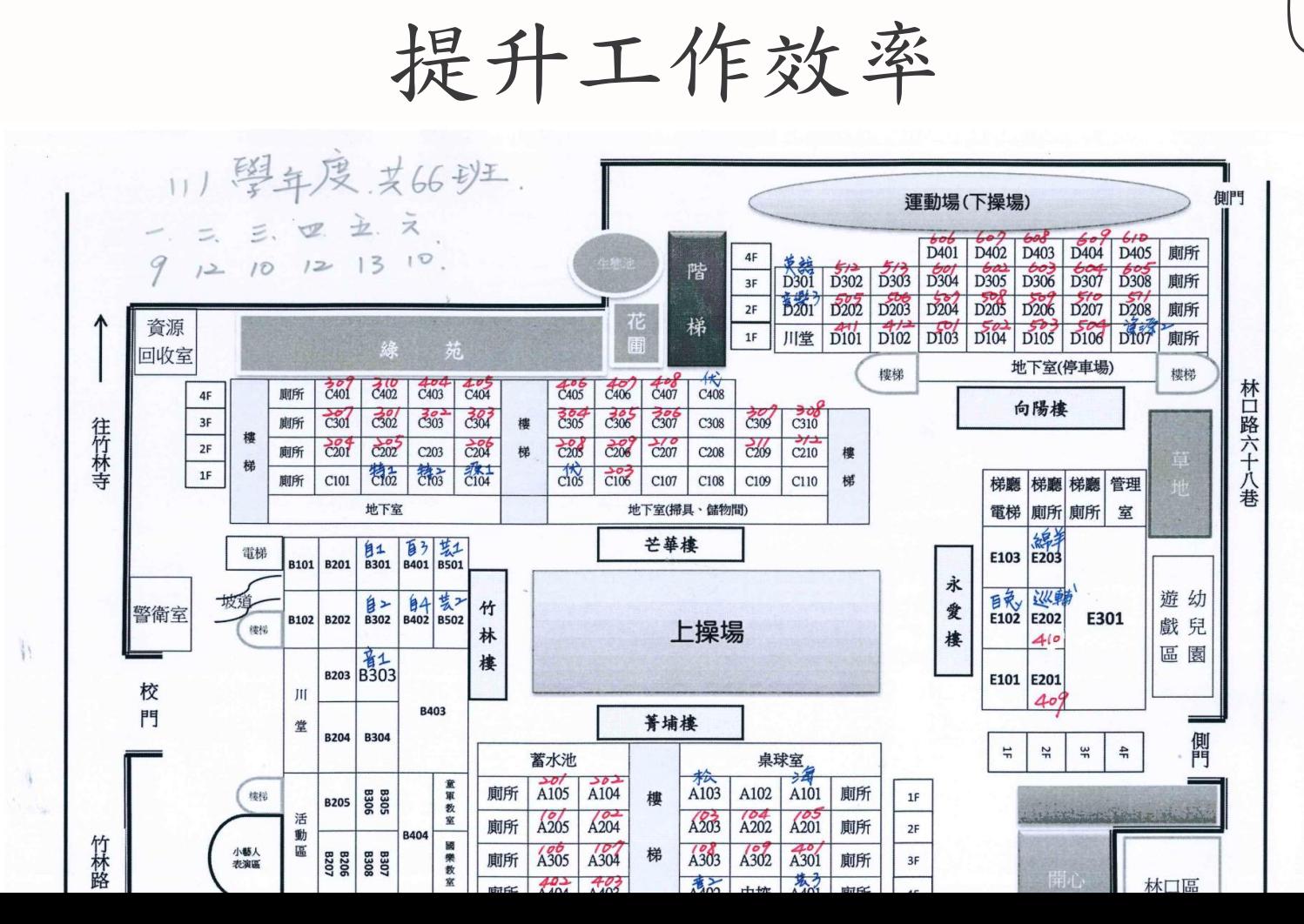

 $\mathbf{v}_i$ 

 $\mathcal{L}$ 

提升工作效率

### • 教會老師們簡易的故障排除,再報修

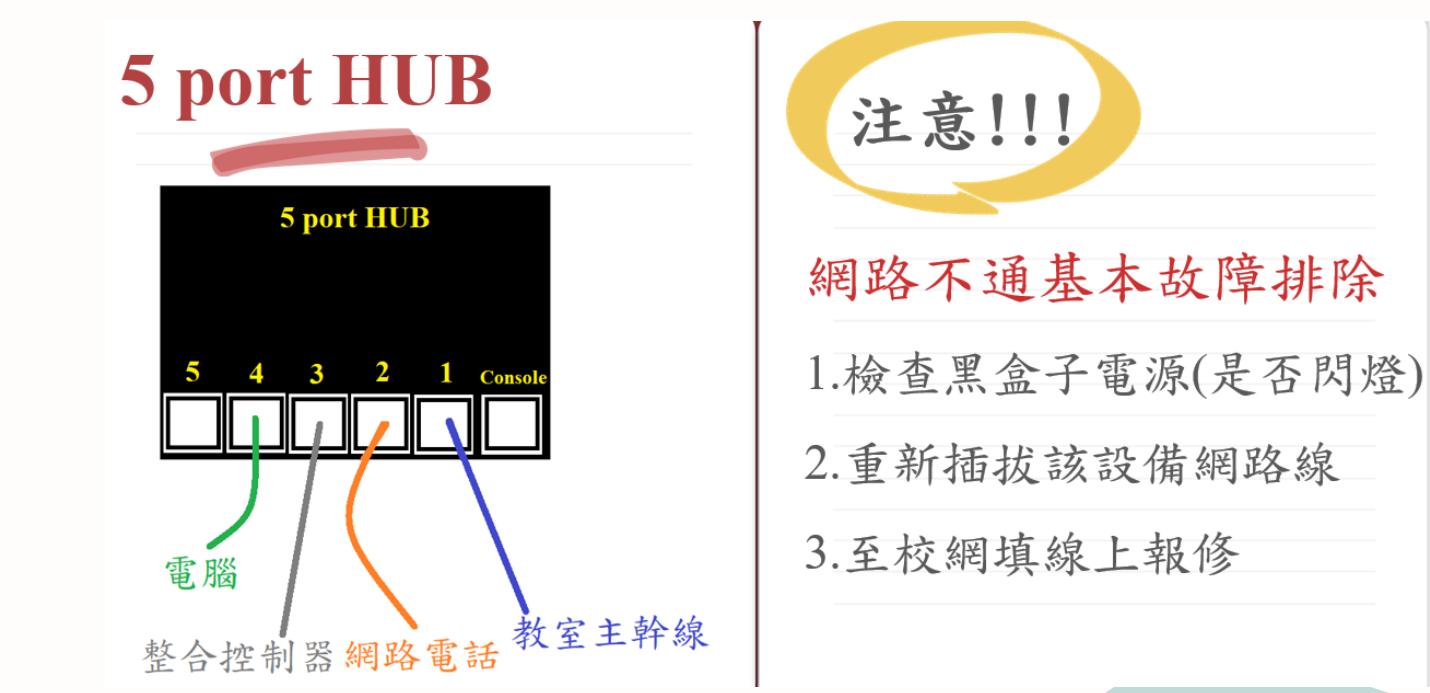

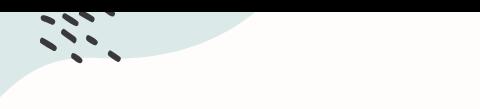

遇到配發案可以怎麼準備?

• 說明會一定要參加了解各項重點、施工注意事項 • 前期準備:確認數量、期程、發布公告

 $\sim$ 

• 中期準備:清點數量、擺放位置、適當監工

• 後期準備:建立資料、教育訓練

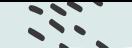

 $\sqrt{2}$  $\mathcal{L}$ 

#### 前膽二期觸控式螢幕+內嵌黑板施作注意事項 2022.09 番組

一、各位老師好,教務處申請了10台預計安裝在向陽樓的一二樓班級,改善教學環

境。預計安裝的班級如下:

 $412 \cdot 501 \cdot 502 \cdot 503 \cdot 504 \cdot 505 \cdot 506 \cdot 507 \cdot 508 \cdot 510$ 

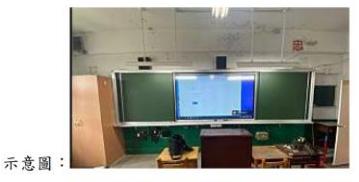

- 二、安裝時間為10/7(五)1600-2100及10/8(六)9:00~安裝完成。 備註:因412為示範點,故於10/7(五)13:30開始先進行安裝。
- 三、施工時會拆除整面舊的黑板、投影機吊架及投影機,並安裝新的內嵌黑板及觸控 式螢幕,敬請老師協助幾點事情:
	- 將舊黑板上的磁鐵及個人物品清空,舊黑板會清運掉。
	- 考量教室內拆除工程會有師生安全的疑慮,請有使用上述教室進行課後班、 學習扶助、補校的老師,10/7(五)當天改借用其他教室上課,。
- 四、特別提醒,因HDMI線有長度的限制,過長會訊號衰竭。廠商場勘後建議教師

電腦的位置請移到靠近窗台一侧的桌子上,如下圖所示。

若有老師因教室布置移到其他位置請於10/7(五)前自行調整囉!!

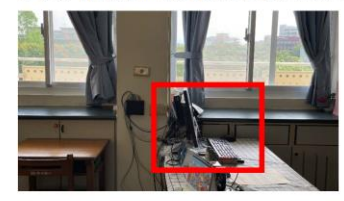

五、以上幾點請老師協助,造成困擾請見諒。如有疑問請洽資訊組

109年度行政用電腦更換注意事項 v2 20210119

1. 主機(会螢幕)共24組,更換人員依公文配發如下表:

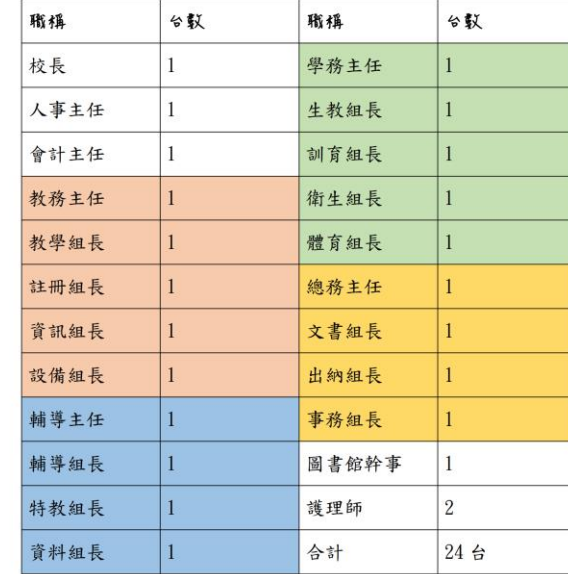

- 2. 安裝日期為 2021/04/01, 請各位行政同仁於 03/30 前自行完成 資料備份,資訊組不負責任何資料遺失等問題。如有因業務需 求特殊使用系統,可先洽詢該系統廠商協助備份。
- 3. 主機及螢幕規格供參

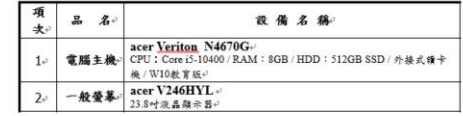

資訊教育推廣

- 資訊教育的推手,主動參加各種資訊相關研習 • 舉辦教師資訊研習,向老師們分享成果及心得
- 積極網羅有意願的老師
- 行有餘力,嘗試參與計畫引入校外資源

專業成長與交流

- 可透過分區月例會多向資深前輩請教
- 提升個人在資訊各方面的專業知識與價值
- 厲害前輩們的網站可以多逛多挖寶[新北市資訊組長手冊](https://sites.google.com/apps.ntpc.edu.tw/ntpcmis/%E9%A6%96%E9%A0%81?authuser=0)

\_\_\_\_

**03**

# 開學前代辦事項

開學前待辦事項

• 校網資料異動、建立新進教師各類帳號

- 簡單快速的整理機房了解財產
- 確認班級電腦還原狀況及教學設備是否正常

• 確認平板及電腦教室是否都已安裝教學軟體

### ASM手機異動-雙重認證

- 網址: <https://appleid.apple.com/>
- 建議在新舊組長都在的狀況下處理

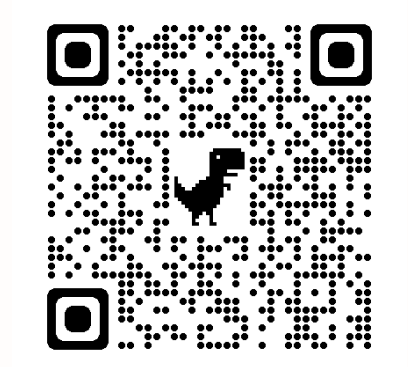

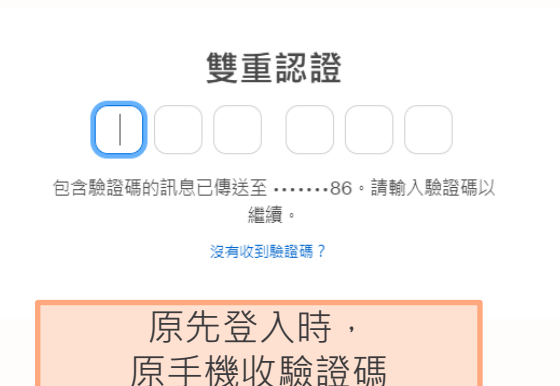

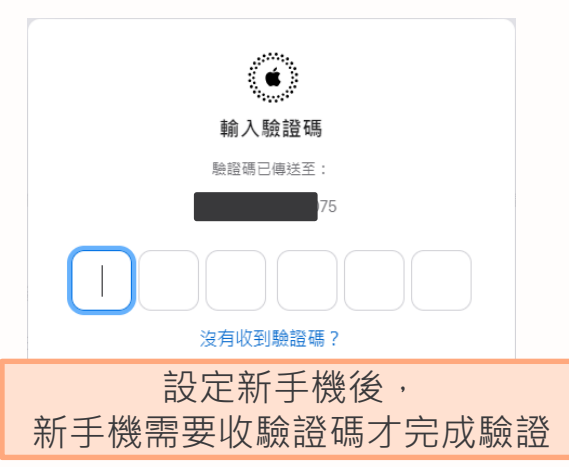

 $\mathcal{L}^{\pm}$ XXX<sup>1</sup>

Apple ID

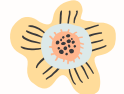

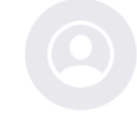

林口國小

登入與安全 個人資訊

**The Contract of Contract of Contract of Contract of Contract of Contract of Contract of Contract of Contract o** 

裝置

#### 登入與安全

 $\frac{1}{2} \left( \frac{1}{2} \right) \left( \frac{1}{2} \right) \left( \frac{1}{2} \right) \left( \frac{1}{2} \right)$ 

 $\frac{1}{2} \left( \frac{1}{2} \right) \left( \frac{1}{2} \right) \left( \frac$ 

 $- - - -$ 

管理關於登入帳號、帳號安全以及在無法登入時復原資料的設定。

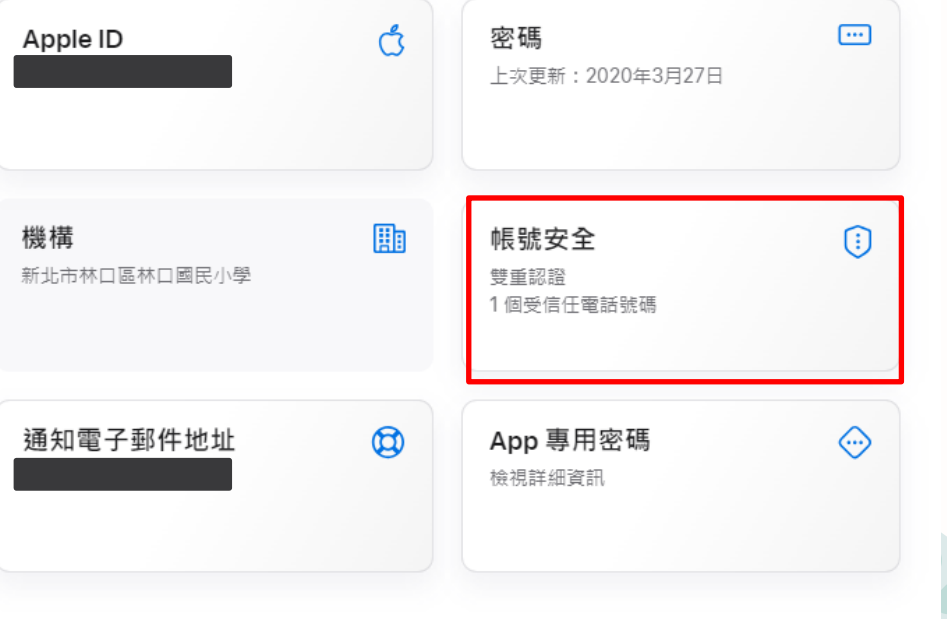

登出

 $\mathcal{L}(\mathcal{L})$  $\equiv$ 

**CONTRACTOR** 

 $\frac{1}{2} \frac{1}{2} \frac{$ ----\_\_\_\_ ---

## $5045$

(11) ク

勉勵

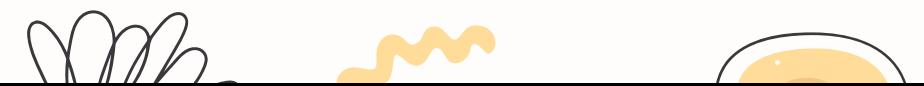

XXX.

### 設定目標,逐年完成

#### 義。一定會遇到困難,但方法一定比困難多!

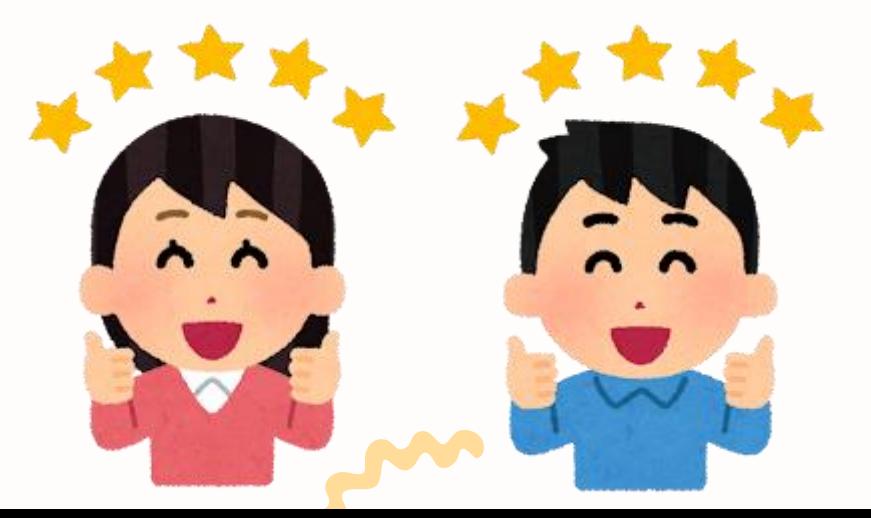

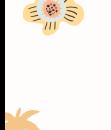

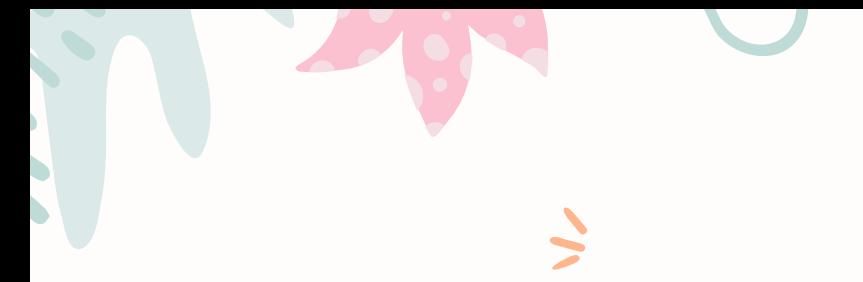

 $- - - \sim -$ \_ \_ \_ \_

**XXXV** 

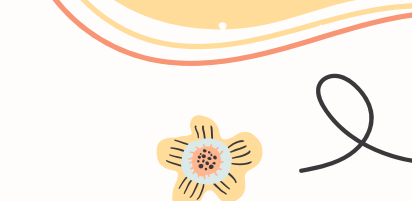

## **Thanks!**